MySafenote Crack Download [Win/Mac] (Final 2022)

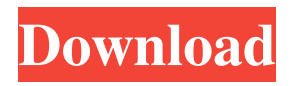

# **MySafenote Crack Activation [Mac/Win]**

Unprecedented security at an unbeatable price, we're releasing MySafenote Crack Keygen, the first safe note tool with the strongest AES 256-bit encryption algorithm. With MySafenote you're not only able to secure your personal files by enabling a one-time security password, but you also have the option to encrypt them permanently so they can't be read by others. Encrypt them to store sensitive information like banking data, credit card details, contacts and your personal documents. MySafenote allows you to encrypt and decrypt your files, securely store passwords and data in an easy-to-use graphical interface. Once you encrypt your files, your private notes and data will become completely secure and cannot be read by others. There is no need to install software. The app comes in an executable form, and it can be simply dropped to any location on your hard drive and run. Once it's installed you can easily choose the file(s) you want to encrypt or decrypt and add custom passwords to protect them with a level of security you would expect from a professional application. Once you start encrypting your files, all the data stored on them will be completely safe from theft. To view or decrypt them you simply have to input your custom security password. Some of MySafenote's features: \* AES 256-bit encryption \* Custom password protection \* Graphic user interface \* Multiple backup locations \* Password and data expiration \* Expiration of a password \* Set custom time limit for all passwords \* Storage location support \* Autoprotect all new notes \* Support multiple languages: English, German, Japanese, Dutch, Spanish, Portuguese and Russian. MySafenote Requirements: Minimum Requirements \* Windows 8, Windows 7, Windows Vista, Windows  $XP*$  Intel i5 or equivalent processor  $*$  2 GB RAM  $*$  500 MB of available space on the hard drive  $*$ Supports 64-bit versions of Windows \* 1.86 GB Huge repositories of film and video material are available online but they often present issues in terms of copyright and download limitations. The YouTube platform has revolutionized the way we get to see movies, sporting events, TV shows, music videos, documentaries and so much more. The services on the YouTube website that allow you to download clips for offline viewing are very straightforward but there are still some issues that can get in the way of you getting the best results possible. This is why the site has

## **MySafenote Crack**

Allows you to change the path to any file stored as an HKEY key. File edit menu keys: D: - open the value in the EDIT control R: - open the value in the REGEDIT control E: - exit KEYROOTMENU Description: Allows you to change the path to any file stored as an HKEY key. File edit menu keys: D: - open the value in the EDIT control R: - open the value in the REGEDIT control E: - exit KEYCLONI Description: Allows you to copy any existing file stored as an HKEY key to a new file on disk, File edit menu keys: D: - open the value in the EDIT control R: - open the value in the REGEDIT control E: - exit Calibre is a versatile application that offers functions to protect files from getting infected by viruses, damaged or lost, and thus, the loss of the originals. After that, it provides a convenient way to sync documents and be able to check the modified contents. It also comes with an internet browser to help you manage your documents and books at any time, with a user-friendly interface. The application is free, runs on Windows 10, Windows 7, Windows 8.1, Windows 8, Windows Vista, Windows XP and Linux systems, and it can be run on Mac OS X and Windows as well. Functionality This is a document management system that can handle any kind of files and sync them with any source. You can check, edit and move around PDF, DOC, XLS, DOCX, PPT, RTF, TXT, MP3, JPEG, JPG, ZIP, ZIPX and even MKV files. Calibre allows you to install plugins and functional extensions. The app uses a simple interface and it can manage books, comics, DVDs, e-books, audiobooks, magazines, music, software, videos and even email attachments in the most convenient way. Thanks to the platform you can read and listen to the contents using a couple of customizable buttons. The application has a main window where you can open, preview and edit the files you want. You also have the ability to add, edit, organize and remove books, comics, magazines, movies, music, software and e-books directly from the main panel. This system provides various tools to improve the performance of this tool by converting PDF 81e310abbf

## **MySafenote Crack Activation Key [Updated] 2022**

MySafenote is a powerful Windows tool to keep your private data safe and secure. It's an easy to use application that allows you to create a self-contained system that's safe for storing files and notes. Highlights: - Portable: runs from any USB flash or external drives - Secure: the encrypted data is not stored in your registry - Intelligent: a single click encryption process enables fast file encryption - Quick and easy: built in to help you manage data fast and easy - Customizable: choose the encryption method that's right for you What's New in this Release: - New design - Numerous bug fixes - More features and improvements Download Link: System requirements: ]]> DatingSafetyM Tue, 25 Sep 2019 14:43:30 +0000 purpose of a dating website is to find someone you want to date, and even if you are already engaged, find a good partner to share your life. But what happens when things get out of hand? What if you are not finding what you want or finding someone who is not good for you? Or maybe you just met the wrong person? In the 21st century, the dating process has evolved and many websites have now been created for people to meet and interact with each other. The era of online dating has changed dating into a more casual and dynamic process. With online dating, people can now use technology to be more effective in finding the right partner, instead of having to go through traditional methods of meeting people. With the use of modern technology, people can easily find love and build a relationship without having to go through the hassle of traveling or meeting in person. However, online dating may be a little problematic. When you're using online dating platforms, you need to know how to protect your personal details in the event that something goes wrong. You can't let your emotions take control and you can't open up easily. It is crucial that you meet each other in person to get to know each other in order to get to know the

### **What's New In MySafenote?**

How it works: How to use the application: With My Safenote you can securely and discreetly store all your personal and sensitive information, from bank details to documents, with just a few clicks. My Safenote is a feature-rich, yet easy to use application that allows you to encrypt and decrypt text files with your selected password in just seconds. All you need to do is to select the file, type in a password, press encrypt and then hit a command key. It allows you to encrypt multiple text files (or even folders) to a single protected file at once and then easily find it again using the same or different password. Once you've finished encrypting all the desired files, you can delete the originals and keep just the protected one. What can you do with it? Create encrypted files on your desktop. Secure your personal files on your hard drive with a single password. Decrypt multiple files at once. Use the same password for multiple files. Protect large text files. The application supports Arabic and Western character sets. The embedded AES/CBC/PKCS7 cipher is considered the most secure in the current cryptographic field. How to use My Safenote. In order to encrypt files, you will need to install My Safenote. 1. Click "Add" and select a location on your desktop for the encryption. 2. Enter a password to protect your files and the desired number of files to encrypt. 3. Press the "Encrypt" button, wait for the files to be encrypted and then hit the "Exit" button. 4. You will receive a notification "Encryption Completed". 5. Press the "Open" button to open the encrypted file or folders. 6. You will now see two files of the same size with the ".protect" extension added to them. 7. You can now safely delete the original files and keep the protected ones. Description: How it works: How to use the application: With My Safenote you can securely and discreetly store all your personal and sensitive information, from bank details to documents, with just a few clicks. My Safenote is a feature-rich, yet easy to use application that allows you to encrypt and decrypt text files with your selected password in just seconds. All you need to do is to select the file, type in a password, press encrypt and then hit a command key. It allows you to encrypt multiple text files (or even folders) to a single protected file at once and then easily find it again using the same or different password. Once you've finished encrypting all the desired files, you

# **System Requirements For MySafenote:**

OS: Windows 8 / Windows 7 / Windows Vista SP2 Processor: 2.1 GHz or greater with at least 1 GB RAM Hard disk: 2 GB free hard disk space Graphics: DirectX 11 graphics hardware and software Network: Broadband Internet connection Stereo speakers with a volume of at least 70 decibels Remote microphone Click here to download the "XTC: Episode I - A Star Wars Fan's Story" fan-film To be a more successful Force-sensitive Rebel,

Related links:

[https://portalnix.com/wp-content/uploads/Pixel\\_House.pdf](https://portalnix.com/wp-content/uploads/Pixel_House.pdf) <https://juliewedding.com/wp-content/uploads/2022/06/AutoClicker.pdf> <https://drogueriaconfia.com/wp-content/uploads/2022/06/ariaber.pdf> <http://xn----7sbahcaua4bk0afb7c9e.xn--p1ai/wp-content/uploads/2022/06/gebhvla.pdf> <https://streetbazaaronline.com/wp-content/uploads/2022/06/flacjimm.pdf> [http://marqueconstructions.com/wp-content/uploads/2022/06/Doctor\\_Spyware\\_Cleaner.pdf](http://marqueconstructions.com/wp-content/uploads/2022/06/Doctor_Spyware_Cleaner.pdf) <https://apgpickups.com/wp-content/uploads/2022/06/udiatt.pdf> <http://xn----7sbahcaua4bk0afb7c9e.xn--p1ai/wp-content/uploads/2022/06/kachgath.pdf> <https://voyance-telephone-avis.com/wp-content/uploads/2022/06/jazsal.pdf> <https://fuzelab.ee/wp-content/uploads/2022/06/JSky.pdf>